<<3ds max&Vray

 $<<$ 3ds max&Vray

, tushu007.com

- 13 ISBN 9787121077067
- 10 ISBN 712107706X

出版时间:2009-3

页数:410

字数:840000

extended by PDF and the PDF

http://www.tushu007.com

 $,$  tushu007.com

<<3ds max&Vray

<< 3ds max&Vray

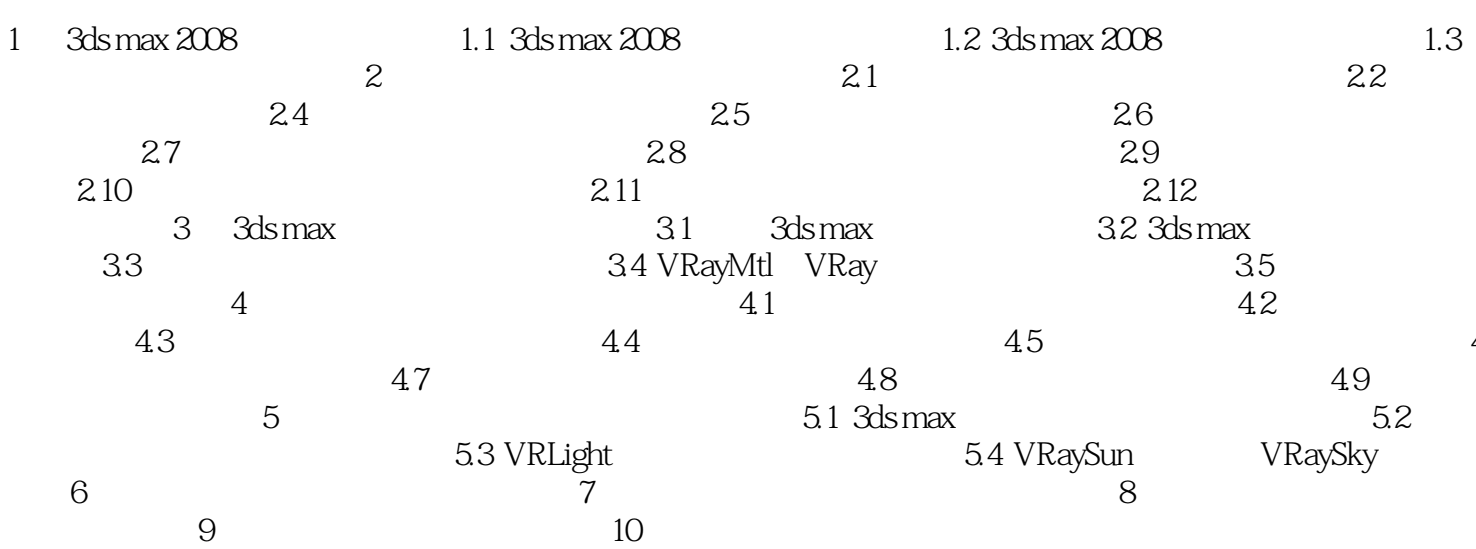

, tushu007.com

 $>$ 

, tushu007.com

## <<3ds max&Vray

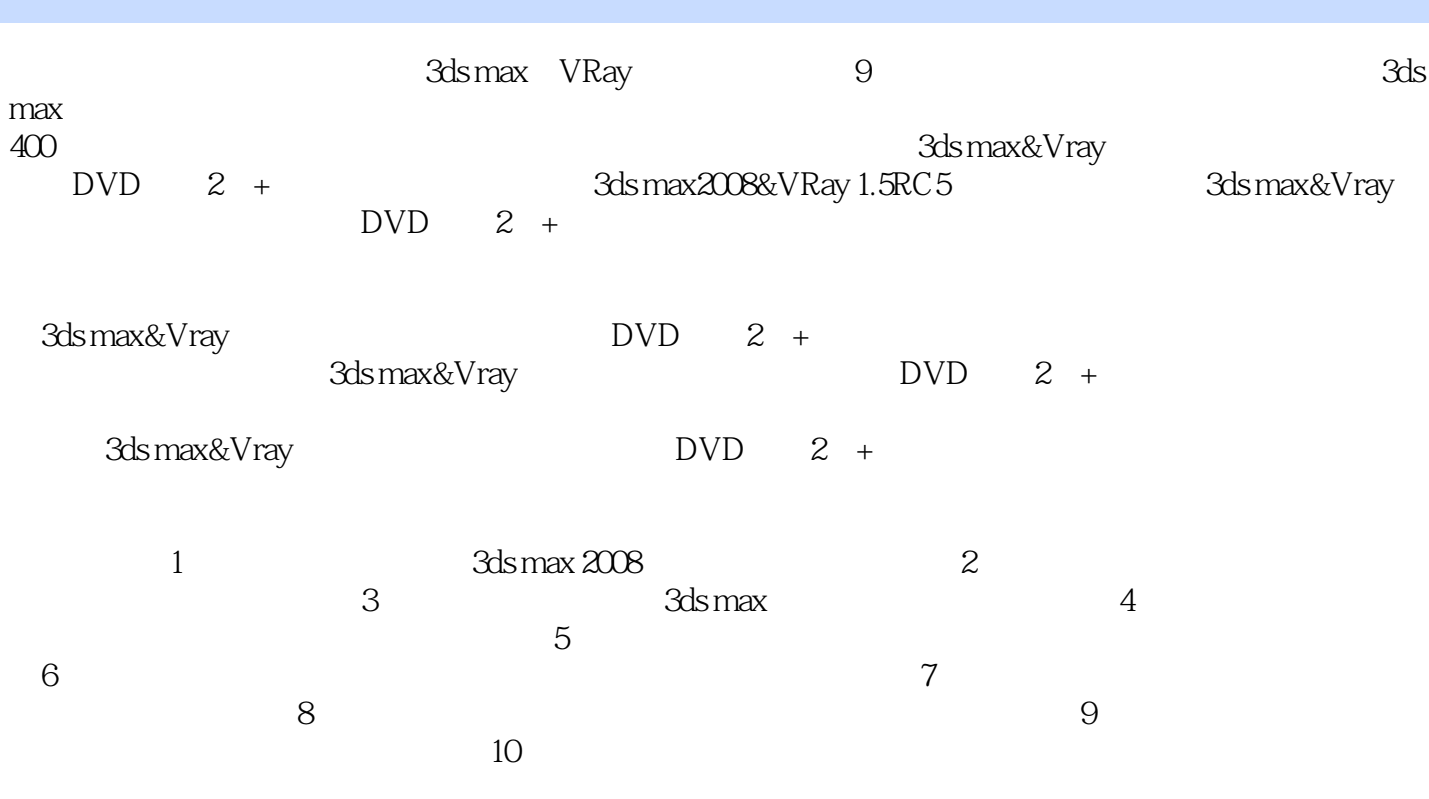

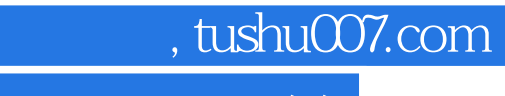

## <<3ds max&Vray

本站所提供下载的PDF图书仅提供预览和简介,请支持正版图书。

更多资源请访问:http://www.tushu007.com